Per questa quarta esercitazione si prevede il dimensionamento della sezione di un pilastro nelle tre diverse tecnologie costruttive: *legno, acciaio e CLS armato*.

Mentre nelle prime due tecnologie si considera il solo sforzo Normale, per quanto riguarda il CLS armato dobbiamo valutare che il pilastro può essere soggetto a presso-flessione, per la presenza di incastri agli estremi.

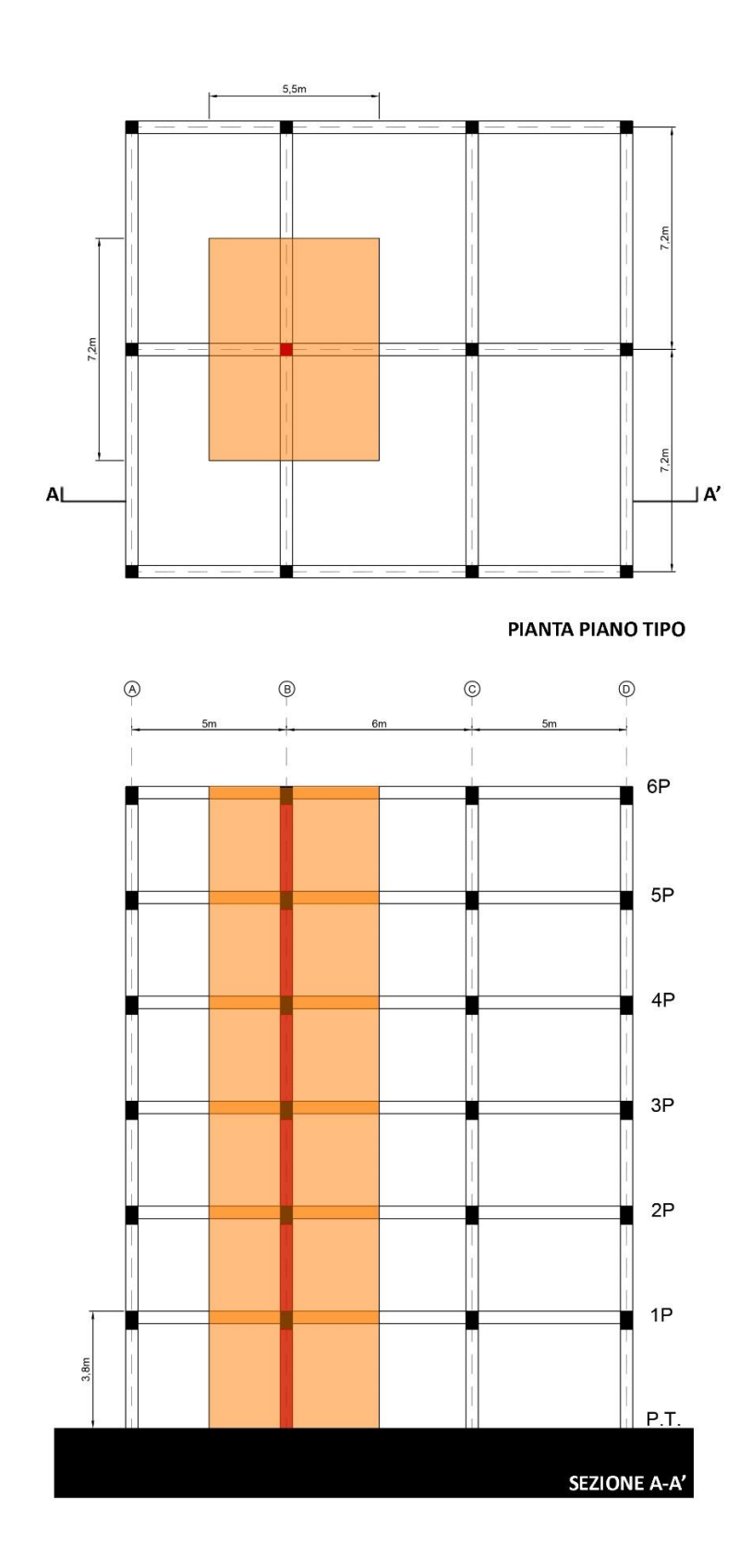

# **LEGNO**

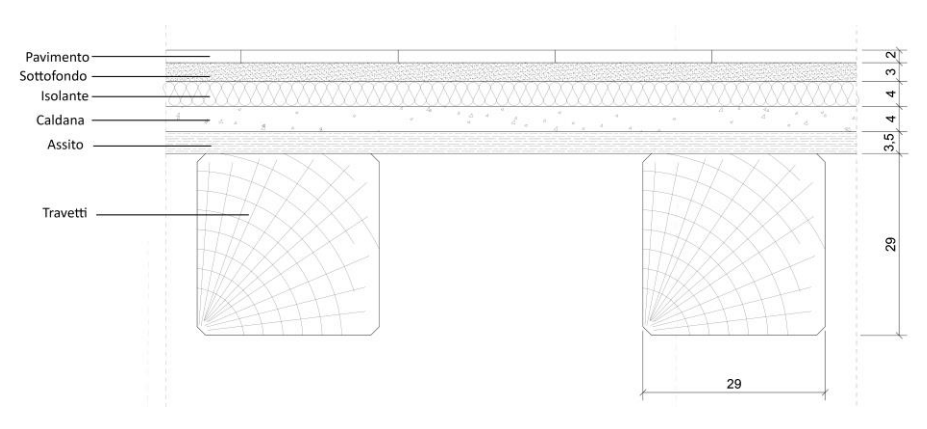

-Per prima cosa calcolo l'area di influenza del pilastro da dimensionare (campito in rosso).

### **Area = L<sup>1</sup> x L<sup>2</sup> = 7,2m x 5,5m = 39,6m<sup>2</sup>**

- Determino lo **sforzo normale di compressione N**, dipendente dal peso proprio proprio delle travi principali e secondarie poggianti in testa al pilastro, dal carico del solaio e dal numero di piani dell'edificio in esame.

Per ottenere il peso proprio delle travi principali e secondarie, moltiplico l'area della sezione della trave per il peso specifico del materiale di riferimento (Asezione x peso specifico del legno):

**Trave<sub>p</sub>** = (0,6 x 0,4)  $m^2$  x 7 KN/ $m^3$  = 1,68

**Trave**<sub>s</sub> = (0,6 x 0,4)  $m^2$  x 7 KN/ $m^3$  = 1,68

Quindi trovo il carico totale delle travi:

## **qtrave= (trave<sup>p</sup> x L<sup>1</sup> x 1,3) + (trave<sup>s</sup> x L<sup>2</sup> x 1,3) = 26,64 KN**

A questo punto si inseriscono i valori dei carichi agenti sul solaio (ricavati nelle esercitazioni precedenti) e il numero dei piani pari a 6;

Carico strutturale  $(Q_s) = 0.71 \text{ KN/m}^2$ ;

Carico permanente  $(Q_p) = 3,12$  KN/m<sup>2</sup>;

Carico accidentale  $(Q_s) = 2,00$  KN/m<sup>2</sup>;

Utilizziamo così i valori ottenuti nella formula che ci permetterà di ottenere il valore dello sforzo normale agente sul pilastro:

#### **N = (qtrave + qsolaio) x n° di piani = 2018 KN**

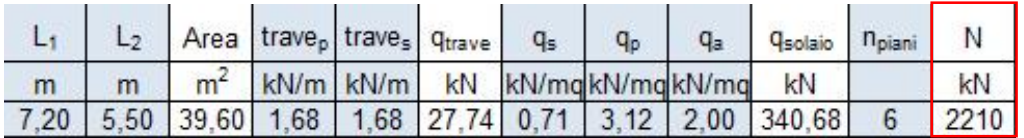

-A questo punto calcolo **la resistenza a compressione di progetto** che dipende dalle caratteristiche meccaniche e fisiche del legno lamellare di conifera GL24c con resistenza caratteristica a compressione pari a 24 MPa, coefficiente correttivo adimensionale  $k_{mod}$  = 0,8 e con coefficiente di sicurezza  $\gamma_m$  = 1,5; andando così ad ottenere **l'area minima Amin** della sezione del pilastro necessaria affinché quest'ultimo non entri in crisi.

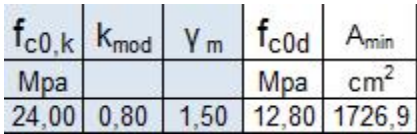

-Ora, calcolo il valore del **raggio d'inerzia minimo**, che nel caso di sezioni rettangolari(legno e cls armato) risulta fondamentale per ricavare la base minima della sezione; inserisco nel foglio excel i seguenti valori: **E** modulo di elasticità del materiale pari a 8800 MPa, il valore  $\beta$  pari a 1 (in quanto ci troviamo di fronte ad un asta appoggiata-appoggiata) ed **l** che in questo caso è uguale all'altezza del pilastro.

Tali dati saranno utili a calcolare il massimo **valore di snellezza**  $\lambda_{\text{max}}$  e il **minimo valore del raggio d'inerzia** r**min**, che ci permetteranno di ricavare a loro volta il valore di **b min** , valore da sovradimensionare secondo il processo di ingegnerizzazione. Inoltre dividendo il valore dell'area minima Amin per il valore b otterremo il valore dell'altezza della sezione (h =  $A_{min}/b$ ). Una volta ingegnerizzata anche la seconda dimensione h, ottengo l'**Area di design** (area di progetto) e il **Momento d'inerzia di design** (Momento d'inerzia di progetto).

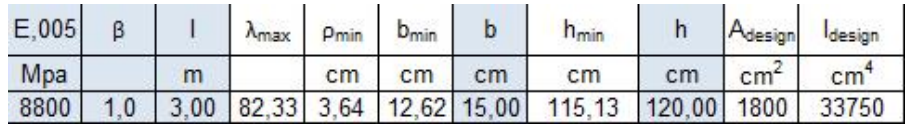

Verifichiamo infine che il valore dell'area di design sia maggiore di quella minima ( **Adesign > Amin**).

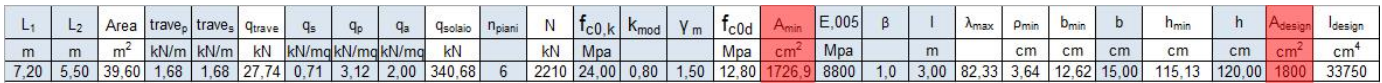

## **ACCIAIO**

Anche per l'acciaio considero i risultati delle precedenti esercitazioni. Quindi avrò travi primarie IPE400 e secondarie IPE200 di classe S275.

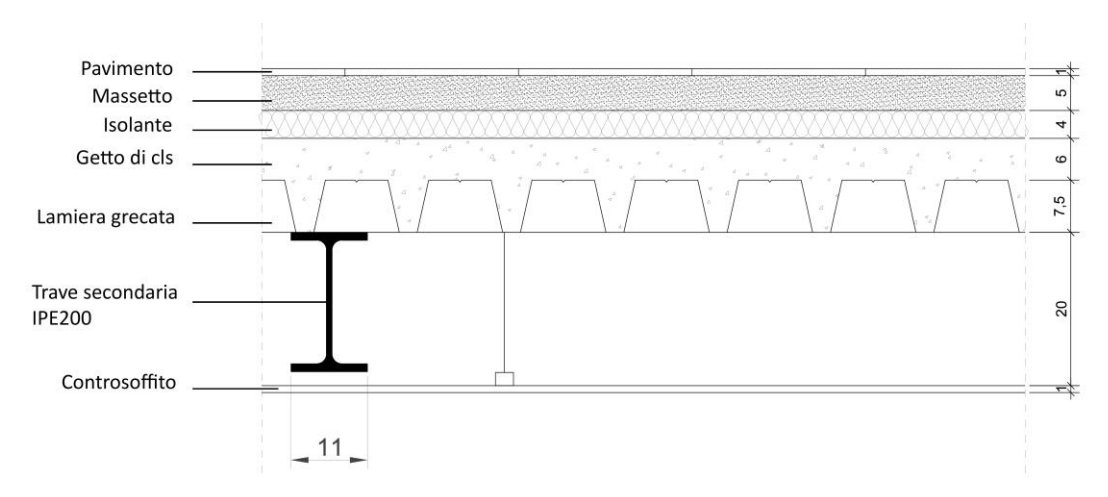

-Dopo aver calcolato l'area di influenza del pilastro, determino lo **sforzo normale di compressione N** agente sul pilastro maggiormente sollecitato, dipendente dal peso proprio proprio delle travi principali e secondarie, dal carico del solaio e dal numero di piani dell'edificio.

Inserisco il valore del peso proprio delle travi principali e secondarie:

**Trave<sup>p</sup> (IPE200)**= 0,224 KN/m;

**Trave<sup>s</sup> (IPE400)** = 0,663 KN/m;

Quindi trovo il carico totale delle travi:

### **qtrave= (trave<sup>p</sup> x L<sup>1</sup> x 1,3) + (trave<sup>s</sup> x L<sup>2</sup> x 1,3) = 6,87 KN**

A questo punto si inseriscono i valori dei carichi agenti sul solaio (ricavati nelle esercitazioni precedenti) e il numero dei piani pari a 6;

Carico strutturale  $(Q_s) = 1.56 \text{ KN/m}^2$ ;

Carico permanente  $(Q_p) = 1.45$  KN/m<sup>2</sup>;

Carico accidentale  $(Q_s)$  = 2,00 KN/m<sup>2</sup>;

Utilizziamo così i valori ottenuti nella formula che ci permetterà di ottenere il valore dello sforzo normale agente sul pilastro più sollecitato(piano terra):

**N = (qtrave + qsolaio) x n° di piani = 1753 KN**

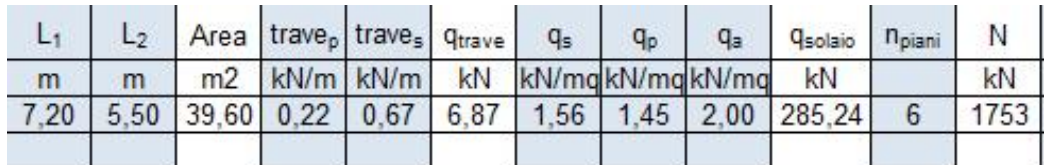

-A questo punto conoscendo le caratteristiche e il tipo di vincoli del pilastro, posso ricavare il valore dell'area minima della sezione A<sub>min</sub>, la snellezza  $\lambda_{\text{max}}$  e il raggio minimo d'inerzia  $\rho_{\text{min}}$ .

Ma a differenza degli altri due casi, per l'acciaio per dimensionare il pilastro, non ho bisogno di ricavare la base e l'altezza minima del pilastro, ma del valore del momento d'inerzia minimo I<sub>min</sub>

## $I_{\text{min}} = A_{\text{min}} \times \rho_{\text{min}}^2 = 3910 \text{ cm}^4$

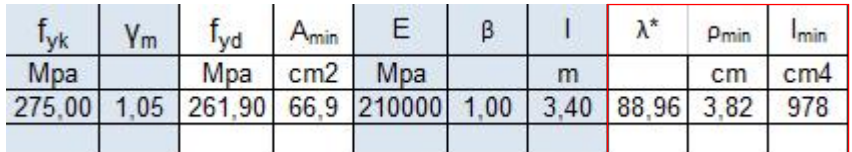

-A questo punto dal profilario di elementi HEA ho individuato il profilato che abbia un momento d'inerzia minimo immediatamente maggiore rispetto a quello trovato, e verifico che l'area di progetto sia maggiore dell'area minima trovata in precedenza (**Adesign>Amin**) e che la snellezza del profilo individuato sia minore della snellezza massima calcolata in precedenza ( $\lambda$ <  $\lambda$ <sup>\*</sup>).

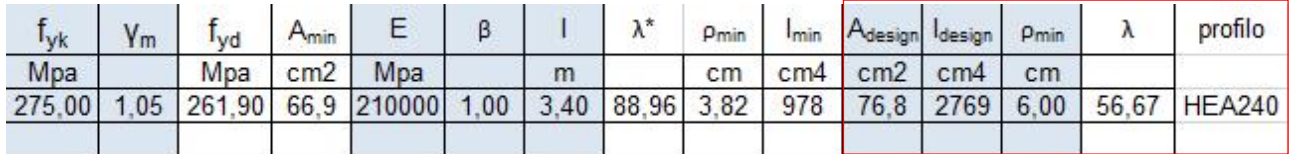

Nel caso della struttura in esame il profilato scelto è HEA240.

### **CEMENTO**

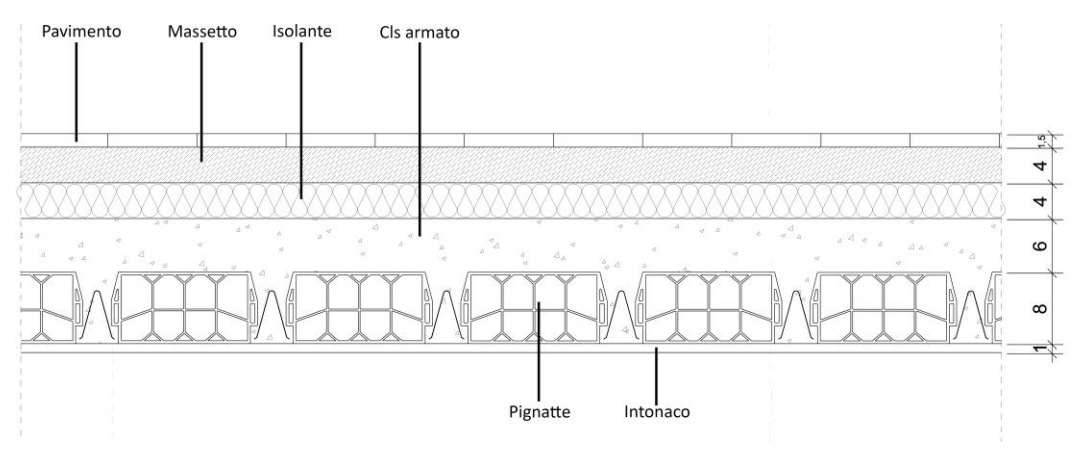

Nel caso del C.A. consideriamo la luce minima di inflessione pari a 0,5l e  $\beta$  = 0,5, in quanto gli agganci travi - pilatro possono essere considerati come incastri; per questo (a differenza del pilastro in legno e acciaio) valutiamo che l'elemento sia sottoposto a pressoflessione.

-Come nel caso del legno e dell'acciaio, conosciamo la geometria e i pesi della struttura e da questi ricavo il valore dello **sforzo normale di compressione N** agente sul pilastro maggiormente sollecitato, dipendente dal peso proprio proprio delle travi principali e secondarie, dal carico del solaio e dal numero di piani dell'edificio.

Inserisco il valore del peso proprio delle travi principali e secondarie:

**Travep**= 5,76 KN/m;

**Trave<sup>s</sup>** = 5,76 KN/m;

Quindi trovo il carico totale delle travi:

## **qtrave= (trave<sup>p</sup> x L<sup>1</sup> x 1,3) + (trave<sup>s</sup> x L<sup>2</sup> x 1,3) = 91,35 KN**

A questo punto si inseriscono i valori dei carichi agenti sul solaio (ricavati nelle esercitazioni precedenti) e il numero dei piani pari a 6;

Carico strutturale  $(Q_s)$  = 3,38 KN/m<sup>2</sup>;

Carico permanente  $(Q_p) = 1.47$  KN/m<sup>2</sup>;

Carico accidentale  $(Q_s) = 2,00$  KN/m<sup>2</sup>;

Utilizziamo così i valori ottenuti nella formula che ci permetterà di ottenere il valore dello sforzo normale agente sul pilastro più sollecitato(piano terra):

#### **N = (qtrave + qsolaio) x n° di piani = 2621 KN**

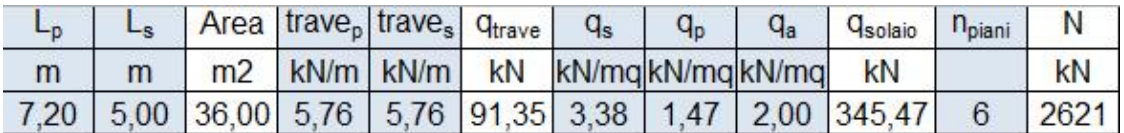

-Conoscendo i valori del modulo d'elasticità del cemento (**Ec**) , la sua resistenza a rottura (**fck**) , il coefficiente (β) dipendente dai vincoli del pilastro, ho ricavato la resistenza di progetto (f<sub>cd</sub>), l'area minima del pilastro ( $A_{min}$ ), la snellezza del pilastro ( $\lambda^*$ ), il raggio d'inerzia minimo ( $\rho_{min}$ ), la base minima (**bmin**) e l'altezza minima (**hmin**).

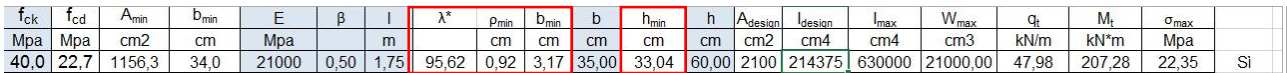

-Ora posso verificare che le dimensioni scelte per il pilastro siano maggiori rispetto alle minime valutate in stato di sicurezza; in particolar modo controllo che l'area di design (**Adesign**) sia maggiore di quella minima, affinché sia verificata per lo sforzo normale.

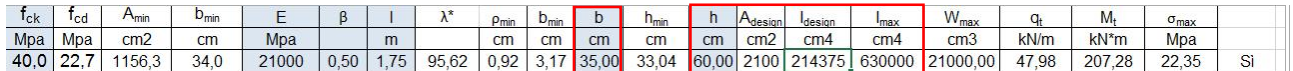

-Tuttavia il pilastro di cemento necessita di un'ulteriore verifica essendo soggetto a presso-flessione in quanto il valore del momento agente sulla trave viene trasmesso ai pilastri. Per verificare l'elemento a pressoflessione impongo che la tensione massima sia minore della resistenza di progetto:

#### $\sigma$ <sub>max</sub>  $\lt$   $\mathbf{f}_{\text{cd}}$

La tensione massima assiale può essere calcolata in base alle sollecitazioni (sforzo normale di compressione N e il momento  $M_t$  trasmesso dalla trave al pilastro) agenti sul pilastro:

#### $\sigma_{\text{max}} = N/A + M_t/W_{\text{max}}$

Per calcolare il momento invece devo prima calcolare allo SLU il carico distribuito sulla trave (**qt**), ovvero facendo la somma del prodotto di 1,3 per il carico strutturale con il prodotto di 1,5 per il carico permanente e con il prodotto di 1,5 per il carico accidentale.

A questo punto posso calcolarmi il momento agente sul pilastro dividendo per 12 il prodotto tra il carico distribuito sulla trave e l'interasse principale al quadrato:

## **Mt = q<sup>t</sup> l<sup>p</sup> <sup>2</sup>/ 12**

Ricavati questi dati posso finalmente verificare che la tensione massima è inferiore alla forza di progetto e che quindi la sezione da me scelta di 35x60 cm risulta essere verificata!

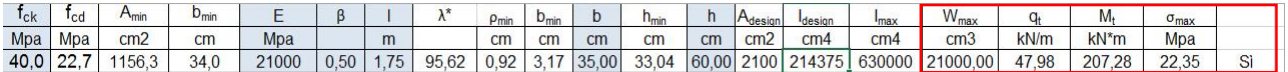